# **Autodesk® Maya®** 2012 Autodesk Certification Exam Preparation Roadmap

Autodesk certifications are industry-recognized credentials that can help you succeed in your design career—providing benefits to both you and your employer.

The certifications provide reliable validation of skills and knowledge, and they can lead to accelerated professional development, improved productivity, and enhanced credibility.

> To earn the credential of Autodesk Maya 2012 Certified Professional, you must also pass the Autodesk Maya 2012 Certified Associate exam. You can pass the exams in any order.

> To recertify from Autodesk Maya 2011 Professional to Autodesk Maya 2012 Professional, you need only pass the Autodesk Maya 2012 Certified Associate exam.

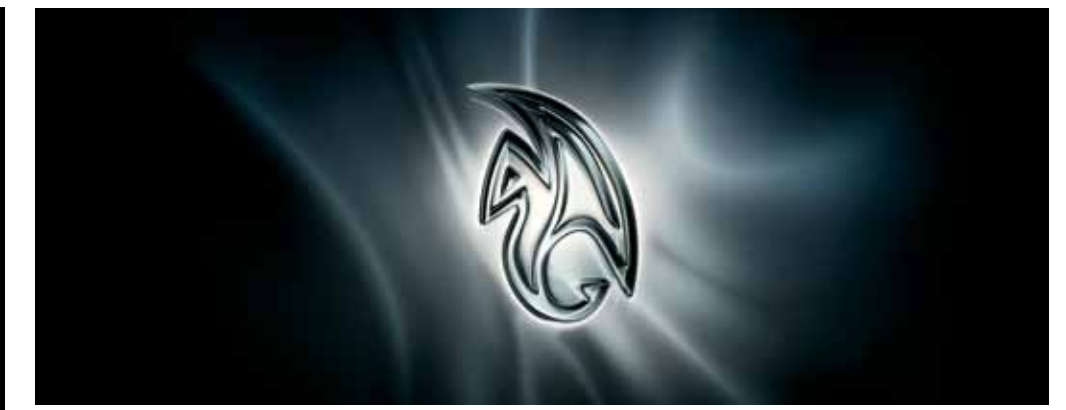

**Image courtesy of Neoscape, Inc.**

Autodesk highly recommends that you structure your examination preparation for success. This means scheduling regular time to prepare, reviewing this exam preparation roadmap, using the Autodesk Official Training Guide, taking an Assessment test, and using a variety of resources. Equally as important, actual hands-on experience is recommended.

The Autodesk Maya 2012 **Certified Associate** exam consists of 30 questions that assess your knowledge of the tools, features, and common tasks of Autodesk Maya 2012. Question types include multiple choice, matching, and point-and-click (hotspot). The exam has a 1-hour time limit. (In some countries, the time limit may be extended.)

Autodesk offers the choice of two Professionallevel exams for Autodesk Maya 2012: **Models to Motion** or **Visual Effects and Simulation**. The Autodesk Maya 2012 Certified Professional exams are performance-based tests. The exams are each comprised of 20 questions. Each question requires you to use Autodesk Maya 2012 to create or modify a data file, and then type your answer into an input box. The answer you enter will either be a text entry or a numeric value. The exam has a 90-minute time limit (In some countries, the time limit may be extended.)

### **Assessment Tests**

Autodesk assessment tests will help identify areas of knowledge that you should develop in order to prepare for the certification exam. At the completion, you will be able to review the items you missed and their correct answers. Contact an Autodesk Certification Center for more information at **http://autodesk.starttest.com**.

### **Autodesk Official Training Guides**

The Autodesk Official Training Guide for the Autodesk Maya 2012 Certification exams is *Mastering Autodesk Maya 2012* from Wiley Publishing. This guide is available from booksellers and online booksellers worldwide.

#### **ATC Instructor-Led Courses**

The Autodesk Authorized Training Center (ATC®) program is a global network of professional training providers offering a broad range of learning resources. Visit the online ATC locator at **http://www.autodesk.com/atc**.

### **Recommended Experience Levels for the Autodesk Maya Certification exams**

Actual hands-on experience is a critical component in preparing for the exam. You must spend time using the product and applying the skills you have learned.

### **2012 Certified Associate exam:**

Mastering Autodesk Maya 2012 course (or equivalent) plus 100 hours of hands-on application

### **2012 Certified Professional exam:**

Mastering Autodesk Maya 2012 course (or equivalent) plus 400 hours of hands-on application

### **Why are we offering two Professional exams?**

Autodesk Maya 2012 is used throughout the production cycle in film, video game, design visualization, and television development. Creating two different Professional exams allows you to focus on the subject areas that relate to your career path, or to add additional skills in new areas. If you are interested in the early stages of the production process, such as creating and animating digital models, the Models to Motion exam would be a good choice. If you are interested in adding digital effects and dynamically simulated animation, Visual Effects and Simulation is the right choice. If you pass both Professional exams, you will earn two certificates: Autodesk Maya 2012 Certified Professional Models to Motion and Autodesk Maya 2012 Certified Professional Visual Effects and Simulation.

### **Autodesk**

## Autodesk Maya 2012

### **Exam Topics and Objectives**

We recommend that you review the topics and objectives during your preparation for certification. The Autodesk Official Training Guide for the Autodesk Maya 2012 Certified Associate exam is *Mastering Autodesk Maya 2012* from Wiley Publishing. That guide—which covers the topics and objectives listed below—is available from booksellers and online booksellers worldwide. Please note that not all objectives will be tested during your certification exam.

### **Autodesk Maya 2012 Certified Associate**

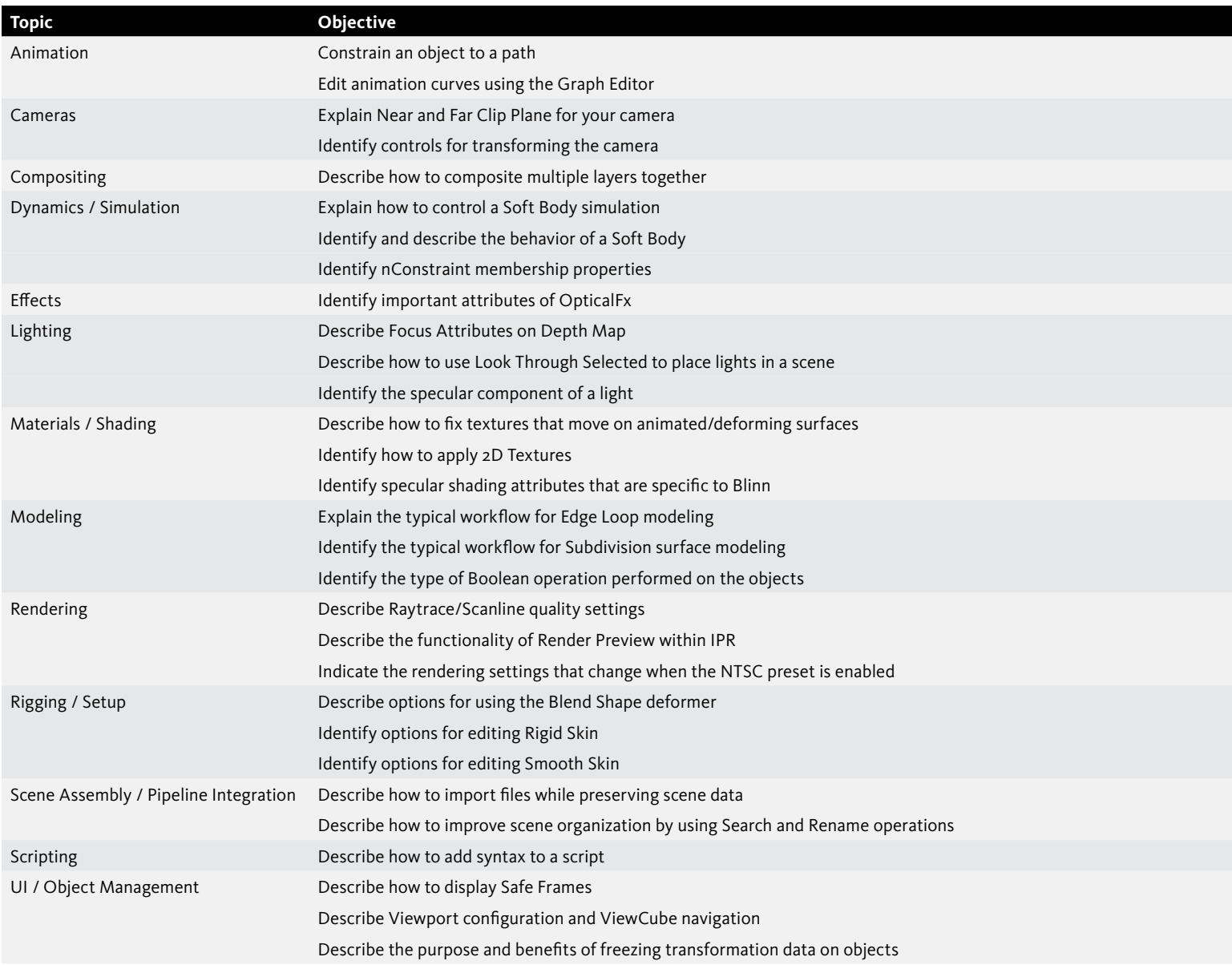

For more information

**http://www.autodesk.com/certification** Find an Autodesk Certification Center **http://autodesk.starttest.com**

## **Autodesk**<sup>®</sup>

## Autodesk Maya 2012

### **Exam Topics and Objectives**

We recommend that you review the topics and objectives during your preparation for certification. The Autodesk Official Training Guide for the Autodesk Maya 2012 Certified Professional exams is *Mastering Autodesk Maya 2012* from Wiley Publishing. That guide—which covers the topics and objectives listed below—is available from booksellers and online booksellers worldwide. To earn the credential of Autodesk Maya 2012 Certified Professional, you must also pass the Autodesk Maya 2012 Certified Associate exam. You can pass the exams in any order. Please note that not all objectives will be tested during your certification exam.

### **Autodesk Maya 2012 Certified Professional Exams**

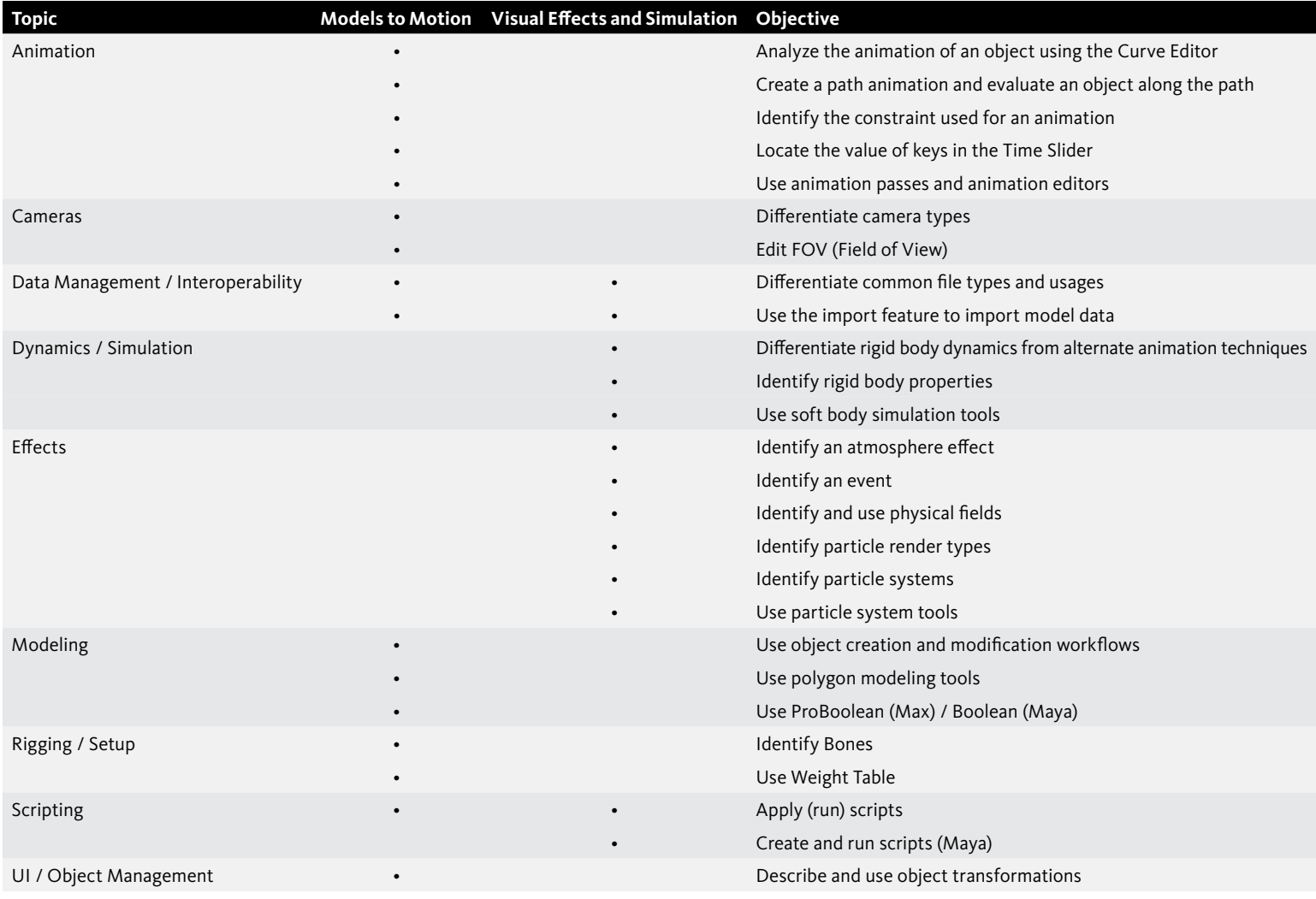

For more information

**http://www.autodesk.com/certification**

Find an Autodesk Certification Center **http://autodesk.starttest.com**

## **Autodesk**<sup>®</sup>

Autodesk and Maya are registered trademarks or trademarks of Autodesk, Inc., and/or its subsidiaries and/or affiliates in the USA and/or other countries. All other brand names, product names, or trademarks belong to their respective holders. Autodesk reserves the right to alter product and services offerings, and<br>specifications and pricing at any time without notice, and is not © 2011 Autodesk, Inc. All rights reserved.